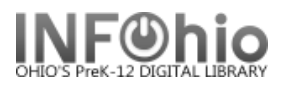

## **Modify Title**

The Modify Titles wizard allows you to make changes to bibliographic records already in the catalog.

**NOTE:** *Follow the Guidelines for Enhancing Marc Records*. *This is a Tip Sheet in the online handbook/Cataloging section. It will explain in detail how to make changes in various fields as well as other information that must be edited when you change a marc record.*

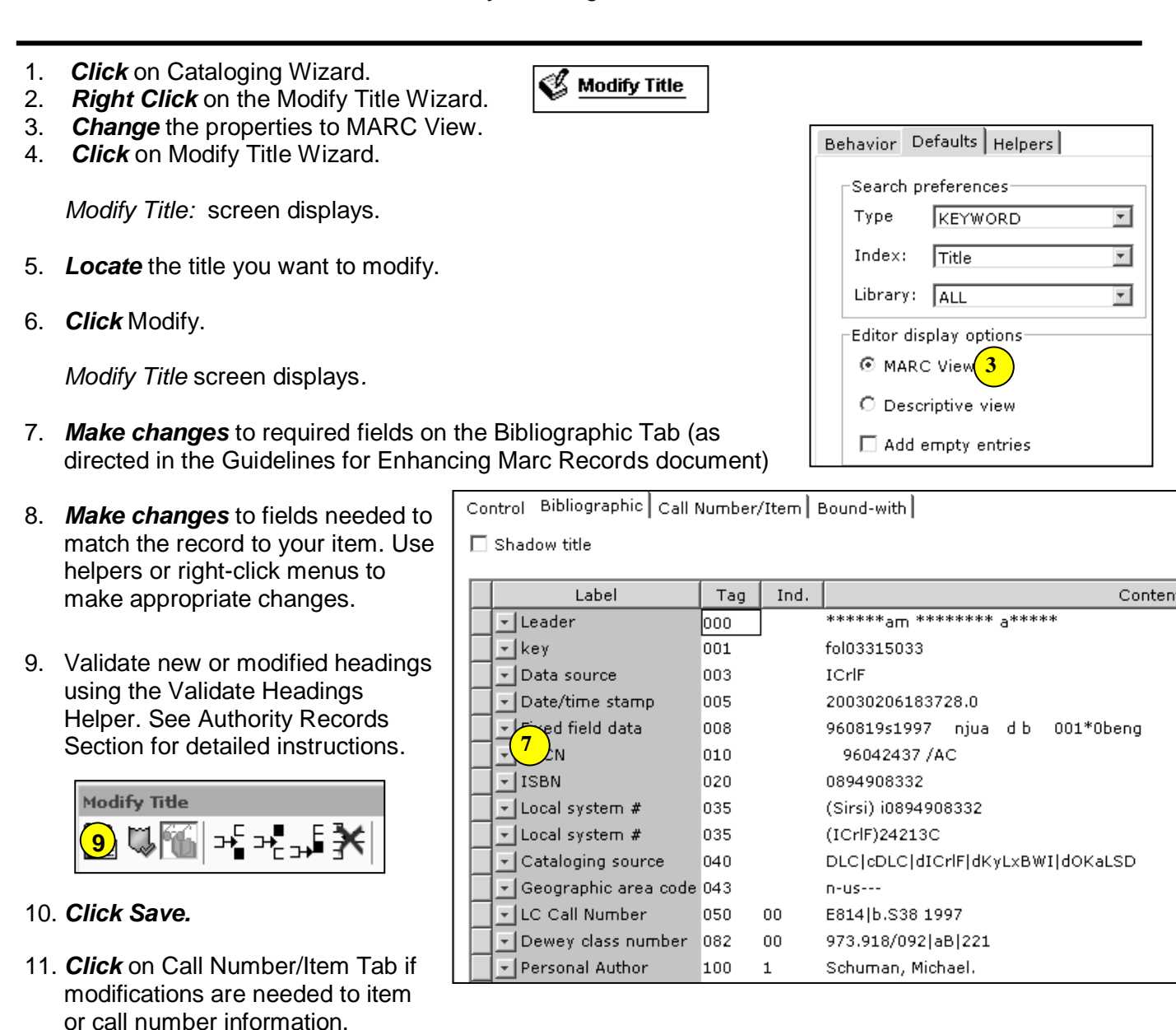

12. *Save* your changes.

**NOTE:** *Do not make any changes on the Control Tab.*